## Package 'datamods'

May 16, 2024

<span id="page-0-0"></span>Title Modules to Import and Manipulate Data in 'Shiny'

Version 1.5.1

Description 'Shiny' modules to import data into an application or 'addin' from various sources, and to manipulate them after that.

License GPL-3

URL <https://github.com/dreamRs/datamods>,

<https://dreamrs.github.io/datamods/>

BugReports <https://github.com/dreamRs/datamods/issues>

Encoding UTF-8

#### RoxygenNote 7.3.1

Imports classInt, data.table, htmltools, phosphoricons, reactable, readxl, rio, rlang, shiny ( $>= 1.5.0$ ), shinyWidgets ( $>= 0.8.4$ ), tibble, toastui  $(>= 0.3.3)$ , tools, shinybusy, writexl

Suggests bslib, ggplot2, jsonlite, knitr, MASS, rmarkdown, testthat, validate

VignetteBuilder knitr

Depends  $R$  ( $>= 2.10$ )

LazyData true

#### NeedsCompilation no

Author Victor Perrier [aut, cre, cph], Fanny Meyer [aut], Samra Goumri [aut], Zauad Shahreer Abeer [aut], Eduard Szöcs [ctb]

Maintainer Victor Perrier <victor.perrier@dreamrs.fr>

Repository CRAN

Date/Publication 2024-05-16 10:30:02 UTC

## <span id="page-1-0"></span>R topics documented:

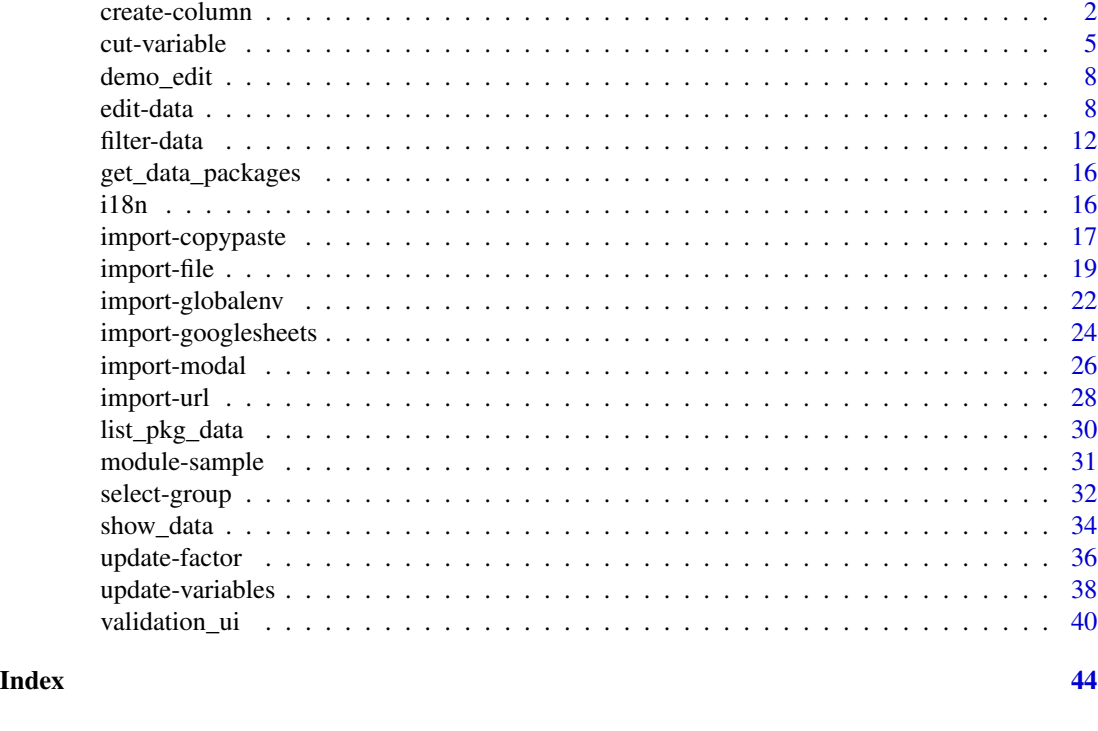

create-column *Create new column*

#### Description

This module allow to enter an expression to create a new column in a data. frame.

#### Usage

```
create_column_ui(id)
create_column_server(
 id,
 data_r = reactive(NULL),allowed_operations = list_allowed_operations()
)
list_allowed_operations()
modal_create_column(
  id,
  title = i18n("Create a new column"),
  easyClose = TRUE,
```
#### <span id="page-2-0"></span>create-column 3

```
size = "1",footer = NULL
\lambdawinbox_create_column(
  id,
  title = i18n("Create a new column"),
 options = shinyWidgets::wbOptions(),
  controls = shinyWidgets::wbControls()
)
winbox_update_factor(
  id,
  title = i18n("Update levels of a factor"),
 options = shinyWidgets::wbOptions(),
  controls = shinyWidgets::wbControls()
\mathcal{L}
```
#### Arguments

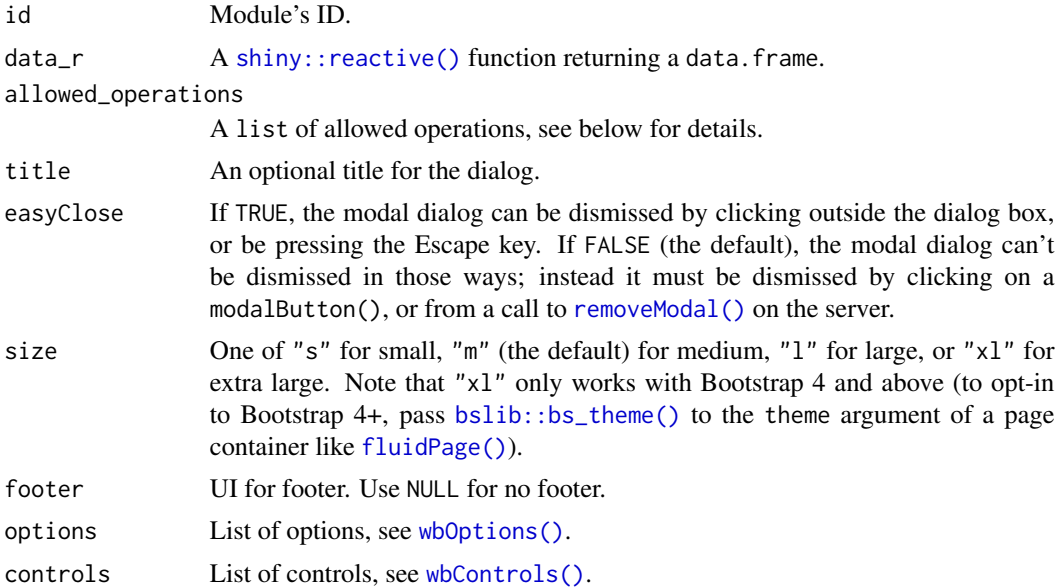

#### Value

A [shiny::reactive\(\)](#page-0-0) function returning the data.

#### Note

User can only use a subset of function: (, c, +, -, \*, ^, %%, %/%, /, ==, >, <, !=, <=, >=, &, |, abs, sign, sqrt, ceiling, floor, trunc, cummax, cummin, cumprod, cumsum, exp, expm1, log, log10, log2, log1p, cos, cosh, sin, sinh, tan, tanh, acos, acosh, asin, asinh, atan, atanh, cospi, sinpi, tanpi, gamma, lgamma, digamma, trigamma, round, signif, max, min, range, prod, sum, any, all, pmin, pmax, mean, paste, paste0, substr, nchar, trimws, gsub, sub, grepl, ifelse, length, as.numeric, as.character, as.integer, as.Date, as.POSIXct, as.factor, factor. You can add more operations using the allowed\_operations argument, for example if you want to allow to use package lubridate, you can do:

c(list\_allowed\_operations(), getNamespaceExports("lubridate"))

```
library(shiny)
library(datamods)
library(reactable)
ui <- fluidPage(
  theme = bslib::bs_theme(version = 5L, preset = "bootstrap").shinyWidgets::html_dependency_winbox(),
  tags$h2("Create new column"),
  fluidRow(
   column(
      width = 4,
      create_column_ui("inline"),
      actionButton("modal", "Or click here to open a modal to create a column"),
      tags$br(), tags$br(),
      actionButton("winbox", "Or click here to open a WinBox to create a column")
   ),
    column(
      width = 8,
      reactableOutput(outputId = "table"),
      verbatimTextOutput("code")
   )
 )
\overline{)}server <- function(input, output, session) {
  rv \le reactiveValues(data = MASS::Cars93[, c(1, 3, 4, 5, 6, 10)])
  # inline mode
  data_inline_r <- create_column_server(
    id = "inline",
    data_r = reactive(rv$data)
  \lambdaobserveEvent(data_inline_r(), rv$data <- data_inline_r())
  # modal window mode
  observeEvent(input$modal, modal_create_column("modal"))
  data_modal_r <- create_column_server(
   id = "modal".data_r = reactive(rv$data)
  \lambdaobserveEvent(data_modal_r(), rv$data <- data_modal_r())
```
#### <span id="page-4-0"></span>cut-variable 5

```
# WinBox window mode
 observeEvent(input$winbox, winbox_create_column("winbox"))
 data_winbox_r <- create_column_server(
   id = "winbox",
   data_r = reactive(rv$data)
 \lambdaobserveEvent(data_winbox_r(), rv$data <- data_winbox_r())
 # Show result
 output$table <- renderReactable({
   data <- req(rv$data)
   reactable(
      data = data,
     bordered = TRUE,
     compact = TRUE,
      striped = TRUE
   )
 })
 output$code <- renderPrint({
   attr(rv$data, "code")
 })
}
if (interactive())
 shinyApp(ui, server)
```
cut-variable *Module to Convert Numeric to Factor*

#### Description

This module contain an interface to cut a numeric into several intervals.

#### Usage

```
cut_variable_ui(id)
cut_variable_server(id, data_r = reactive(NULL))
modal_cut_variable(
  id,
  title = i18n("Convert Numeric to Factor"),
  easyClose = TRUE,
  size = "1".
  footer = NULL
\lambda
```

```
winbox_cut_variable(
  id,
  title = i18n("Convert Numeric to Factor"),
 options = shinyWidgets::wbOptions(),
  controls = shinyWidgets::wbControls()
)
```
#### Arguments

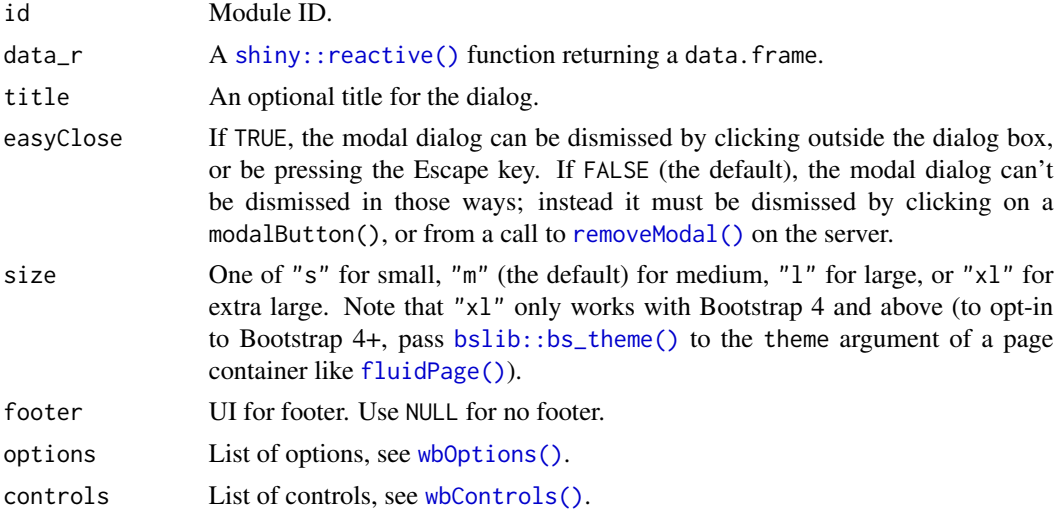

#### Value

A [shiny::reactive\(\)](#page-0-0) function returning the data.

```
library(shiny)
library(datamods)
library(reactable)
ui <- fluidPage(
  theme = bslib::bs_theme(version = 5L, preset = "bootstrap"),shinyWidgets::html_dependency_winbox(),
  tags$h2("Convert Numeric to Factor"),
  fluidRow(
    column(
      width = 6,
      cut_variable_ui("inline"),
      actionButton("modal", "Or click here to open a modal to cut a variable"),
      tags$br(), tags$br(),
      actionButton("winbox", "Or click here to open a WinBox to cut a variable")
    ),
    column(
     width = 6,
```
<span id="page-5-0"></span>

```
reactableOutput(outputId = "table"),
      verbatimTextOutput("code")
   )
 )
\lambdaserver <- function(input, output, session) {
  rv \le reactiveValues(data = MASS::Cars93[, c(1, 3, 4, 5, 6, 10)])
  # inline mode
  data_inline_r <- cut_variable_server(
   id = "inline",
   data_r = reactive(rv$data)
  )
  observeEvent(data_inline_r(), rv$data <- data_inline_r())
  # modal window mode
  observeEvent(input$modal, modal_cut_variable("modal"))
  data_modal_r <- cut_variable_server(
    id = "modal",data_r = reactive(rv$data)
  \lambdaobserveEvent(data_modal_r(), rv$data <- data_modal_r())
  # WinBox window mode
  observeEvent(input$winbox, winbox_cut_variable("winbox"))
  data_winbox_r <- cut_variable_server(
   id = "winbox",
   data_r = reactive(rv$data)
  \lambdaobserveEvent(data_winbox_r(), rv$data <- data_winbox_r())
  # Show result
  output$table <- renderReactable({
   data <- req(rv$data)
   reactable(
      data = data,bordered = TRUE,
      compact = TRUE,
      striped = TRUE
   )
  })
  output$code <- renderPrint({
   attr(rv$data, "code")
  })
}
if (interactive())
  shinyApp(ui, server)
```
<span id="page-7-0"></span>

#### Description

A subset of fake customer credit card information inspired by the {charlatan} package.

#### Usage

demo\_edit

#### Format

demo\_edit: A data frame with 20 rows and 6 columns: name Customer name job Customer job credit\_card\_provider Credit card provider credit\_card\_security\_code Credit card security code date\_obtained Date of obtaining the credit card contactless\_card Contactless card

#### Source

#### <https://CRAN.R-project.org/package=charlatan>

edit-data *Shiny module to interactively edit a* data.frame

#### Description

The module generates different options to edit a data.frame: adding, deleting and modifying rows, exporting data (csv and excel), choosing editable columns, choosing mandatory columns. This module returns the edited table with the user modifications.

#### Usage

```
edit_data_ui(id)
edit_data_server(
  id,
  data_r = reactive(NULL),
  add = TRUE,update = TRUE,
```
#### <span id="page-8-0"></span>edit-data 9

```
delete = TRUE,
  download_csv = TRUE,
  download_excel = TRUE,
  file_name_export = "data",
  var_edit = NULL,
  var_mandatory = NULL,
  var_labels = NULL,
  add_default_values = list(),
  n_{colum} = 1,
  return_class = c("data.frame", "data.table", "tbl_df", "raw"),
  reactable_options = NULL,
 modal\_size = c("m", "s", "l", "xl"),modal_easy_close = TRUE,
 callback_add = NULL,
 callback_update = NULL,
  callback_delete = NULL,
 only_callback = FALSE,
 use_notify = TRUE
\mathcal{L}
```
#### Arguments

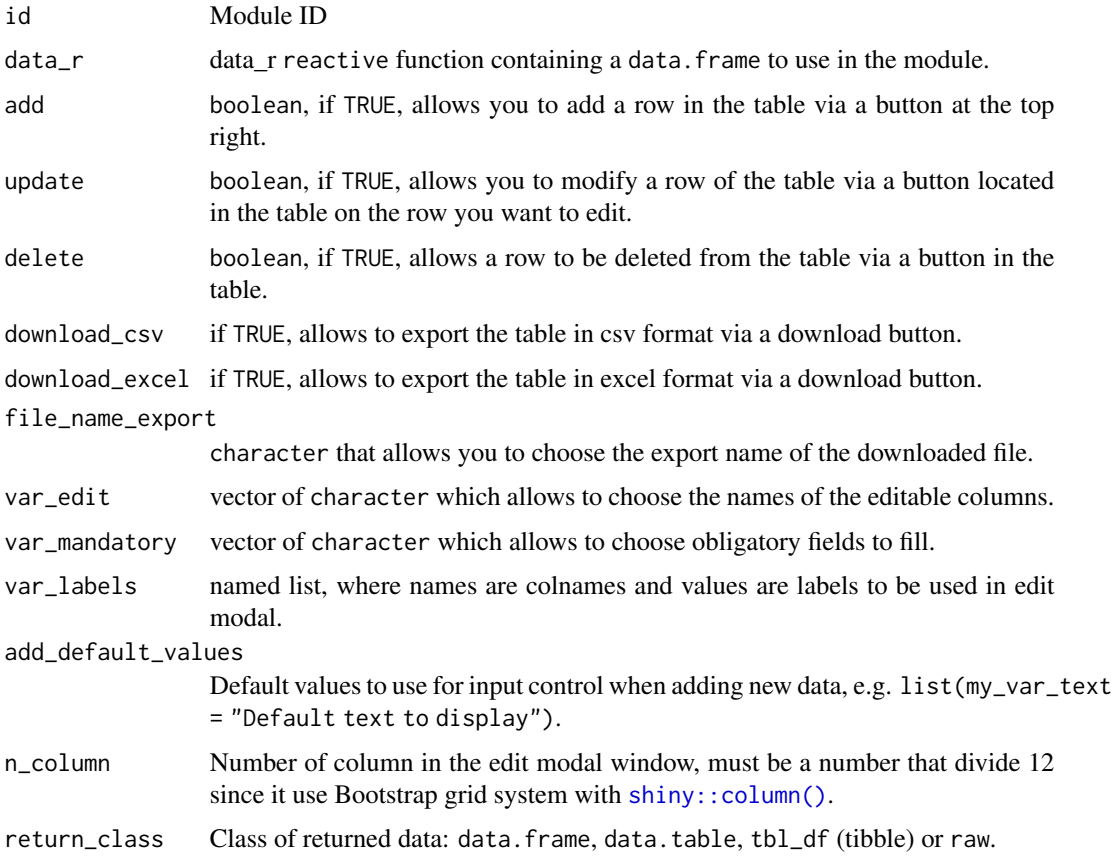

<span id="page-9-0"></span>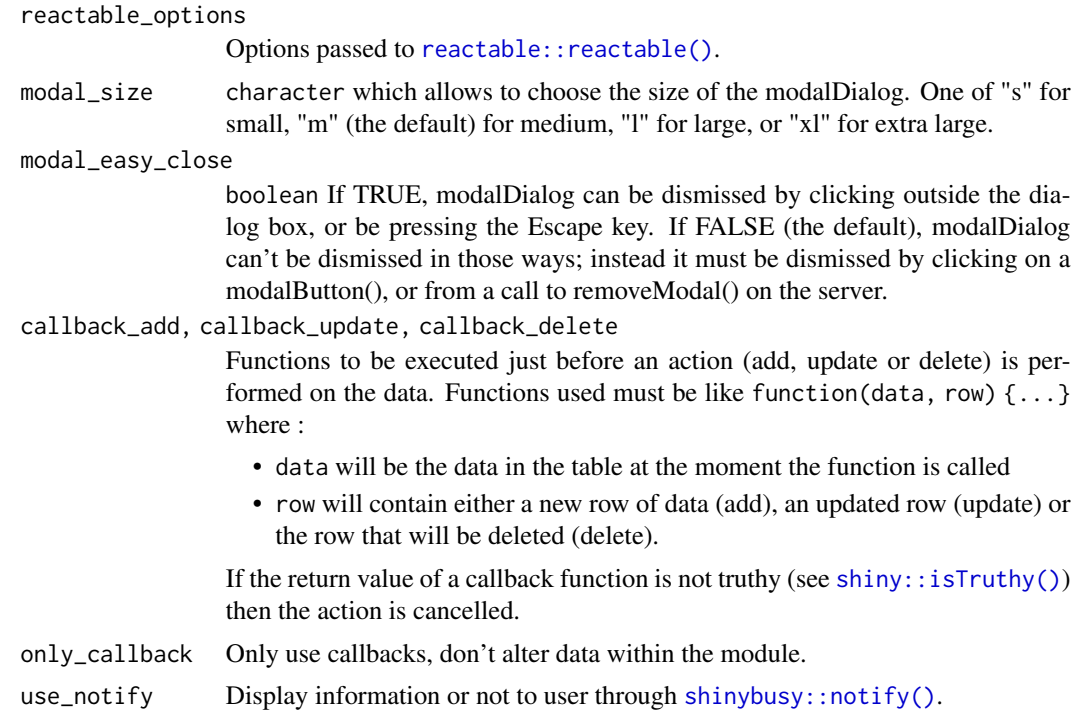

#### Value

the edited data. frame in reactable format with the user modifications

#### Examples

```
library(shiny)
library(datamods)
library(bslib)
library(reactable)
ui <- fluidPage(
  theme = bs_theme(
    version = 5
  ),
  tags$h2("Edit data", align = "center"),
  edit_data\_ui(id = "id"),
  verbatimTextOutput("result")
)
server <- function(input, output, session) {
  edited_r <- edit_data_server(
    id = "id",data_r = reactive(demo_edit),
    add = TRUE,
```
update = TRUE,

#### edit-data and the same of the same of the same of the same of the same of the same of the same of the same of the same of the same of the same of the same of the same of the same of the same of the same of the same of the

```
delete = TRUE,
download_csv = TRUE,
download_excel = TRUE,
file_name_export = "datas",
# var_edit = c("name", "job", "credit_card_provider", "credit_card_security_code"),
var_mandatory = c("name", "job"),
var_labels = list(
  name = "Name",
  credit_card_security_code = "Credit card security code",
  date_obtained = "Date obtained",
  contactless_card = "Contactless Card",
  credit_card_provider = "Credit card provider"
),
add_default_values = list(
  name = "Please enter your name here",
  date_obtained = Sys.Date()
),
n_{colum} = 2,
modal_size = "l",modal_easy_close = TRUE,
reactable_options = list(
  defaultColDef = colDef(filterable = TRUE),
  selection = "single",
  columns = list(
    name = colDef(name = "Name", style = list(fontWeight = "bold")),
    credit_card_security_code = colDef(name = "Credit card security code"),
    date_obtained = colDef(name = "Date obtained", format = colFormat(date = TRUE)),
    contactless_card = colDef(
      name = "Contactless Card",
      cell = function(value) {
        # Render as an X mark or check mark
        if (value == FALSE) "\u274c No" else "\u2714\ufe0f Yes"
      }),
    credit_card_provider = colDef(
      name = "Credit card provider",
      style = function(value) {
        if (value == "Mastercard") {
          color <- "#e06631"
        } else if (value == "VISA 16 digit") {
          color <- "#0c13cf"
        } else if (value == "American Express") {
          color <- "#4d8be8"
        } else if (value == "JCB 16 digit") {
          color <- "#23c45e"
        } else {
          color <- "#777"
        }
        list(color = color, fontWeight = "bold")
      }
    )
  ),
  bordered = TRUE,
  compact = TRUE,
```

```
searchable = TRUE,
      highlight = TRUE
   )
 \lambdaoutput$result <- renderPrint({
   str(edited_r())
 })
}
if (interactive())
 shinyApp(ui, server)
```
#### filter-data *Shiny module to interactively filter a* data.frame

#### Description

Module generate inputs to filter data. frame according column's type. Code to reproduce the filter is returned as an expression with filtered data.

#### Usage

```
filter_data_ui(id, show_nrow = TRUE, max_height = NULL)
filter_data_server(
  id,
  data = reactive(NULL),
 vars = reactive(NULL),
  name = reactive("data"),
  defaults = reactive(NULL),
  drop_ids = getOption("datamods.filter.drop_ids", default = TRUE),
 widget_char = c("virtualSelect", "select", "picker"),
 widget_num = c("slider", "range"),
 widget_date = c("slider", "range"),
 label\_na = "NA",value_na = TRUE
```

```
)
```
#### Arguments

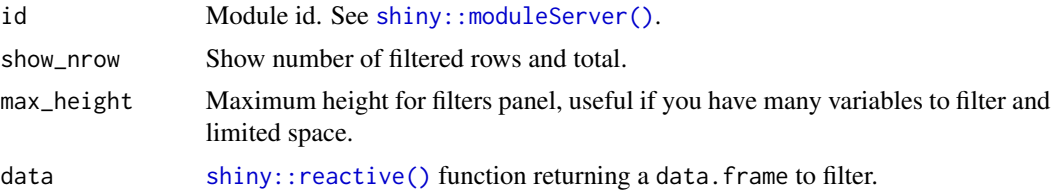

<span id="page-11-0"></span>

#### <span id="page-12-0"></span>filter-data and the state of the state of the state of the state of the state of the state of the state of the state of the state of the state of the state of the state of the state of the state of the state of the state o

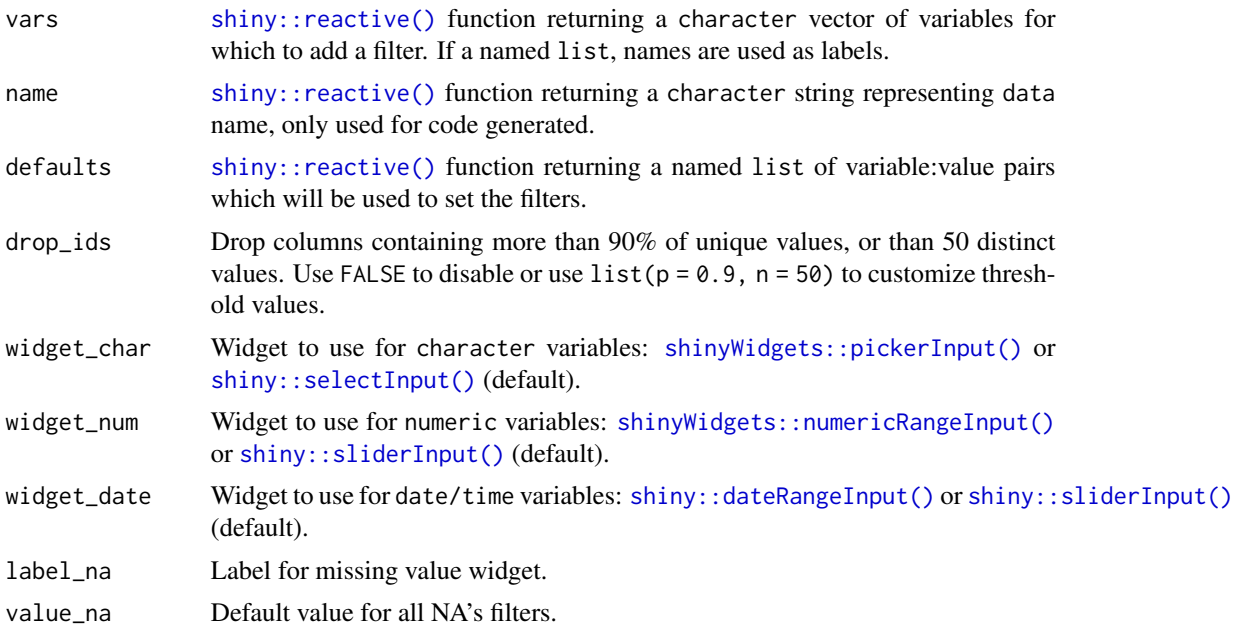

#### Value

- UI: HTML tags that can be included in shiny's UI
- Server: a list with four slots:
	- filtered: a reactive function returning the data filtered.
	- code: a reactive function returning the dplyr pipeline to filter data.
	- expr: a reactive function returning an expression to filter data.
	- values: a reactive function returning a named list of variables and filter values.

```
library(shiny)
library(shinyWidgets)
library(datamods)
library(MASS)
# Add some NAs to mpg
mtcars_na <- mtcars
mtcars_na[] <- lapply(
 X = mtcars_na,
  FUN = function(x) {
   x[sample.int(n = length(x), size = sample(5:10, 1))] <- NA
    x
  }
\mathcal{L}datetime <- data.frame(
  date = seq(Sys.Date(), by = "day", length.out = 300),
  datetime = seq(Sys.time(), by = "hour", length.out = 300),
```

```
num = sample.int(1e5, 300)
)
one_column_numeric <- data.frame(
  var1 = rnorm(100)\lambdaui <- fluidPage(
  tags$h2("Filter data.frame"),
  actionButton("saveFilterButton","Save Filter Values"),
  actionButton("loadFilterButton","Load Filter Values"),
  radioButtons(
    inputId = "dataset",
    label = "Data:".choices = c("iris",
      "mtcars",
      "mtcars_na",
      "Cars93",
      "datetime",
      "one_column_numeric"
   ),
   inline = TRUE
  ),
  fluidRow(
   column(
      width = 3,
      filter_data_ui("filtering", max_height = "500px")
   ),
    column(
     width = 9,
      progressBar(
       id = "pbar", value = 100,total = 100, display_pct = TRUE
      ),
      reactable::reactableOutput(outputId = "table"),
      tags$b("Code dplyr:"),
      verbatimTextOutput(outputId = "code_dplyr"),
      tags$b("Expression:"),
      verbatimTextOutput(outputId = "code"),
      tags$b("Filtered data:"),
      verbatimTextOutput(outputId = "res_str")
   )
 )
\mathcal{L}server <- function(input, output, session) {
  savedFilterValues <- reactiveVal()
  data \leq- reactive({
    get(input$dataset)
  })
```
#### filter-data and the state of the state of the state of the state of the state of the state of the state of the state of the state of the state of the state of the state of the state of the state of the state of the state o

```
vars <- reactive({
  if (identical(input$dataset, "mtcars")) {
    setNames(as.list(names(mtcars)[1:5]), c(
      "Miles/(US) gallon",
      "Number of cylinders",
      "Displacement (cu.in.)",
      "Gross horsepower",
      "Rear axle ratio"
   ))
  } else {
   NULL
 }
})
observeEvent(input$saveFilterButton,{
  savedFilterValues <<- res_filter$values()
},ignoreInit = T)
defaults <- reactive({
  input$loadFilterButton
  savedFilterValues
})
res_filter <- filter_data_server(
 id = "filtering",
  data = data,
 name = reactive(input$dataset),
  vars = vars,
  defaults = defaults,
  widget_num = "slider",
 widget_date = "slider",
 label_na = "Missing"
\lambdaobserveEvent(res_filter$filtered(), {
 updateProgressBar(
    session = session, id = "pbar",
    value = nrow(res_filter$filtered()), total = nrow(data())
 )
})
output$table <- reactable::renderReactable({
 reactable::reactable(res_filter$filtered())
})
output$code_dplyr <- renderPrint({
 res_filter$code()
})
output$code <- renderPrint({
 res_filter$expr()
})
```

```
output$res_str <- renderPrint({
   str(res_filter$filtered())
  })
}
if (interactive())
  shinyApp(ui, server)
```
get\_data\_packages *Get packages containing datasets*

#### Description

Get packages containing datasets

#### Usage

get\_data\_packages()

### Value

a character vector of packages names

#### Examples

```
if (interactive()) {
  get_data_packages()
```
}

#### i18n *Internationalization*

#### Description

Simple mechanism to translate labels in a Shiny application.

#### Usage

```
i18n(x, translations = i18n_translations())
i18n_translations(package = packageName(parent.frame(2)))
set_i18n(value, packages = c("datamods", "esquisse"))
```
#### <span id="page-16-0"></span>import-copypaste 17

#### Arguments

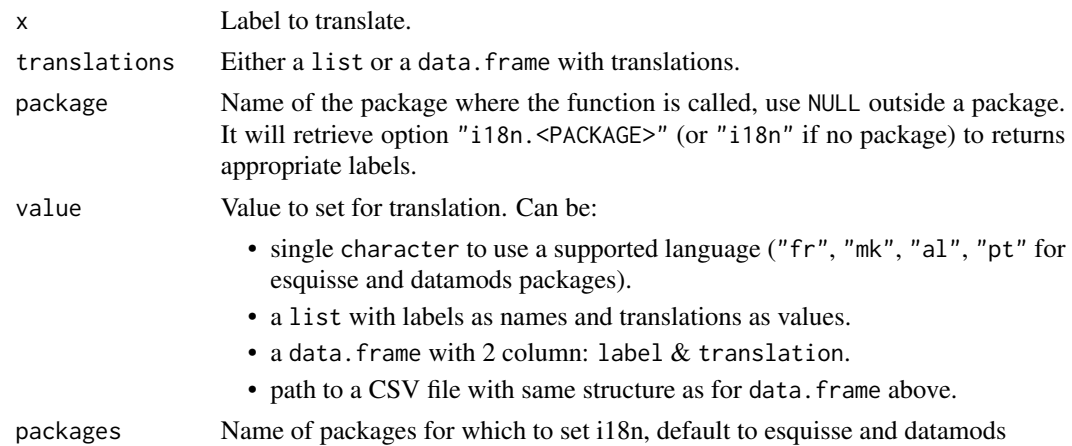

#### Value

i18n() returns a character, i18n\_translations() returns a list or a data.frame.

#### Examples

```
library(datamods)
# Use with an objet
my.translations <- list(
  "Hello" = "Bonjour"
\lambdai18n("Hello", my.translations)
# Use with options()
options("i18n" = list(
  "Hello" = "Bonjour"
))
i18n("Hello")
# With a package
options("datamods.i18n" = "fr")
i18n("Browse...", translations = i18n_translations("datamods"))
# If you call i18n() from within a function of your package
# you don't need second argument, e.g.:
# i18n("Browse...")
```
import-copypaste *Import data with copy & paste*

#### Description

Let the user copy data from Excel or text file then paste it into a text area to import it.

#### Usage

```
import_copypaste_ui(id, title = TRUE, name_field = TRUE)
import_copypaste_server(
 id,
 btn_show_data = TRUE,
 show_data_in = c("popup", "modal"),trigger_return = c("button", "change"),
  return_class = c("data.frame", "data.table", "tbl_df", "raw"),
 reset = reactive(NULL),
 fred_{args} = list())
```
#### Arguments

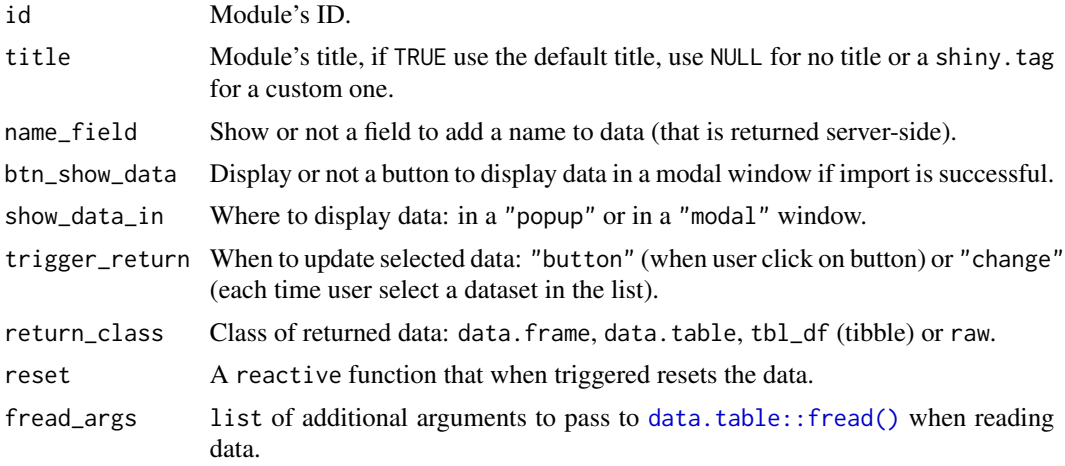

#### Value

- UI: HTML tags that can be included in shiny's UI
- Server: a list with three slots:
	- status: a reactive function returning the status: NULL, error or success.
	- name: a reactive function returning the name of the imported data as character.
	- data: a reactive function returning the imported data.frame.

```
library(shiny)
library(datamods)
ui <- fluidPage(
  tags$h3("Import data with copy & paste"),
  fluidRow(
   column(
```
<span id="page-17-0"></span>

#### <span id="page-18-0"></span>import-file 19

```
width = 4,
      import_copypaste_ui("myid")
   ),
   column(
     width = 8,
      tags$b("Import status:"),
      verbatimTextOutput(outputId = "status"),
      tags$b("Name:"),
      verbatimTextOutput(outputId = "name"),
      tags$b("Data:"),
      verbatimTextOutput(outputId = "data")
   )
 )
\overline{)}server <- function(input, output, session) {
 imported <- import_copypaste_server("myid")
 output$status <- renderPrint({
   imported$status()
 })
 output$name <- renderPrint({
   imported$name()
 })
 output$data <- renderPrint({
   imported$data()
 })
}
if (interactive())
 shinyApp(ui, server)
```
import-file *Import data from a file*

#### Description

Let user upload a file and import data

#### Usage

```
import_file_ui(
 id,
 title = TRUE,
 preview_data = TRUE,
 file_extensions = c(".csv", ".txt", ".xls", ".xlsx", ".rds", ".fst", ".sas7bdat",
    ".sav")
)
```

```
import_file_server(
  id,
 btn_show_data = TRUE,
  show_data_in = c("popup", "modal"),
  trigger_return = c("button", "change"),
  return_class = c("data.frame", "data.table", "tbl_df", "raw"),
  reset = reactive(NULL),
 read_fns = list()
\mathcal{L}
```
#### Arguments

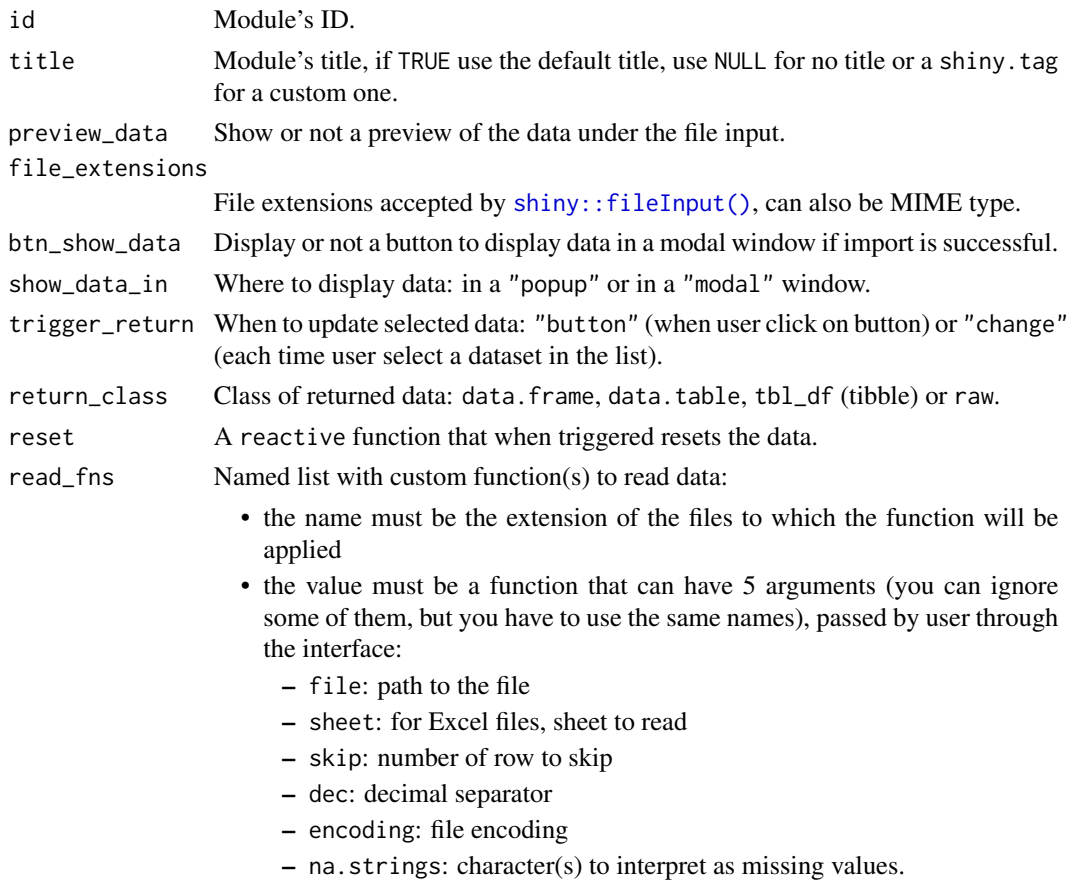

### Value

- UI: HTML tags that can be included in shiny's UI
- Server: a list with three slots:
	- status: a reactive function returning the status: NULL, error or success.
	- name: a reactive function returning the name of the imported data as character.
	- data: a reactive function returning the imported data.frame.

#### import-file 21

```
library(shiny)
library(datamods)
ui <- fluidPage(
  tags$h3("Import data from a file"),
  fluidRow(
    column(
     width = 4,
     import_file_ui(
       id = "myid",file_extensions = c(".csv", ".txt", ".xls", ".xlsx", ".json")
      \lambda),
   column(
     width = 8,
      tags$b("Import status:"),
      verbatimTextOutput(outputId = "status"),
      tags$b("Name:"),
      verbatimTextOutput(outputId = "name"),
      tags$b("Code:"),
      verbatimTextOutput(outputId = "code"),
      tags$b("Data:"),
      verbatimTextOutput(outputId = "data")
   )
 \lambda)
server <- function(input, output, session) {
  imported <- import_file_server(
   id = "myid",# Custom functions to read data
   read_fns = list(
      xls = function(file, sheet, skip, encoding) {
        readx1::read_xls(path = file, sheet = sheet, skip = skip)},
     json = function(file) {
        jsonlite::read_json(file, simplifyVector = TRUE)
      }
   ),
    show_data_in = "modal"
  )
  output$status <- renderPrint({
   imported$status()
  })
  output$name <- renderPrint({
   imported$name()
  })
```

```
output$code <- renderPrint({
   imported$code()
  })
  output$data <- renderPrint({
   imported$data()
  })
}
if (interactive())
  shinyApp(ui, server)
```
import-globalenv *Import data from an Environment*

#### Description

Let the user select a dataset from its own environment or from a package's environment.

#### Usage

```
import_globalenv_ui(
  id,
 globalenv = TRUE,
 packages = get_data_packages(),
 title = TRUE
\mathcal{L}import_globalenv_server(
  id,
 btn_show_data = TRUE,
  show_data_in = c("popup", "modal"),
  trigger_return = c("button", "change"),
  return_class = c("data.frame", "data.table", "tbl_df", "raw"),
 reset = reactive(NULL)
)
```
#### Arguments

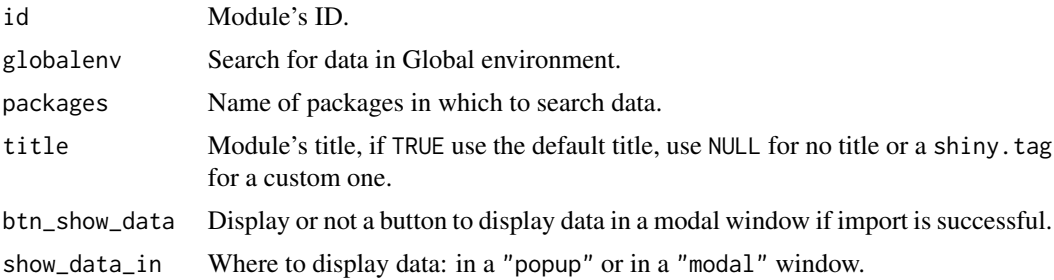

<span id="page-21-0"></span>

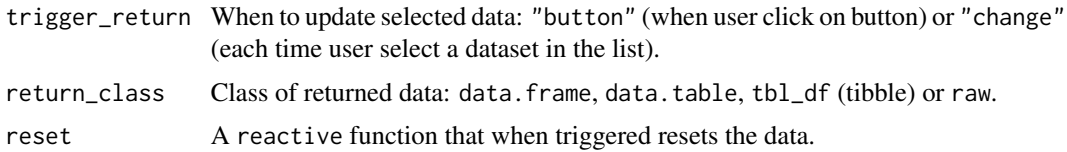

#### Value

- UI: HTML tags that can be included in shiny's UI
- Server: a list with three slots:
	- status: a reactive function returning the status: NULL, error or success.
	- name: a reactive function returning the name of the imported data as character.
	- data: a reactive function returning the imported data.frame.

```
if (interactive()) {
 library(shiny)
 library(datamods)
 # Create some data.frames
 my_df <- data.frame(
   variable1 = sample(letters, 20, TRUE),
   variable2 = sample(1:100, 20, TRUE)
 \lambdaresults_analysis <- data.frame(
   id = sample(letters, 20, TRUE),
   measure = sample(1:100, 20, TRUE),
   response = sample(1:100, 20, TRUE)
 \lambda# Application
 ui <- fluidPage(
   fluidRow(
      column(
       width = 4,
       import_globalenv_ui("myid")
      ),
      column(
       width = 8,
        tags$b("Import status:"),
        verbatimTextOutput(outputId = "status"),
       tags$b("Name:"),
       verbatimTextOutput(outputId = "name"),
       tags$b("Data:"),
        verbatimTextOutput(outputId = "data")
      )
```

```
)
 \lambdaserver <- function(input, output, session) {
    imported <- import_globalenv_server("myid")
   output$status <- renderPrint({
      imported$status()
   })
   output$name <- renderPrint({
      imported$name()
   })
   output$data <- renderPrint({
      imported$data()
   })
 }
 shinyApp(ui, server)
}
```
import-googlesheets *Import data from Googlesheet*

#### Description

Let user paste link to a Google sheet then import the data.

#### Usage

```
import_googlesheets_ui(id, title = TRUE)
import_googlesheets_server(
 id,
 btn_show_data = TRUE,
 show_data_in = c("popup", "modal"),
 trigger_return = c("button", "change"),
 return_class = c("data.frame", "data.table", "tbl_df", "raw"),
 reset = reactive(NULL)
)
```
#### Arguments

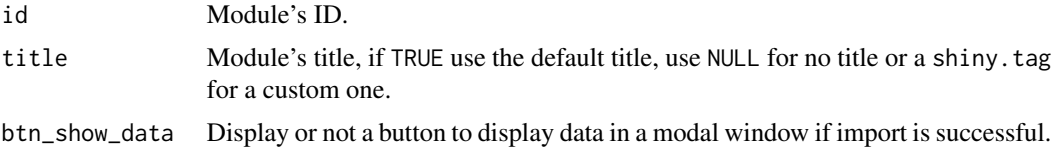

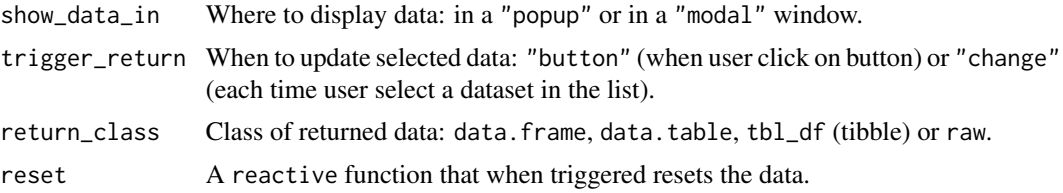

#### Value

- UI: HTML tags that can be included in shiny's UI
- Server: a list with three slots:
	- status: a reactive function returning the status: NULL, error or success.
	- name: a reactive function returning the name of the imported data as character.
	- data: a reactive function returning the imported data.frame.

```
library(shiny)
library(datamods)
ui <- fluidPage(
  tags$h3("Import data from Googlesheets"),
  fluidRow(
    column(
     width = 4,
      import_googlesheets_ui("myid")
    ),
    column(
      width = 8,
      tags$b("Import status:"),
      verbatimTextOutput(outputId = "status"),
      tags$b("Name:"),
      verbatimTextOutput(outputId = "name"),
      tags$b("Data:"),
      verbatimTextOutput(outputId = "data")
    )
 \rightarrow\mathcal{L}server <- function(input, output, session) {
  imported <- import_googlesheets_server("myid")
  output$status <- renderPrint({
    imported$status()
  })
  output$name <- renderPrint({
    imported$name()
  })
  output$data <- renderPrint({
```

```
imported$data()
 })
}
if (interactive())
 shinyApp(ui, server)
```
import-modal *Import from all sources*

#### Description

Wrap all import modules into one, can be displayed inline or in a modal window..

#### Usage

```
import_ui(
  id,
 from = c("env", "file", "copypaste", "googlesheets", "url"),
 file_extensions = c(".csv", ".txt", ".xls", ".xlsx", ".rds", ".fst", ".sas7bdat",
    " . saw")\lambdaimport_server(
  id,
 validation_opts = NULL,
 allowed_status = c("OK", "Failed", "Error"),
 return_class = c("data.frame", "data.table", "tbl_df", "raw"),
 read_fns = list())
import_modal(
 id,
 from,
 title = i18n("Import data"),
 size = "1",file_extensions = c(".csv", ".txt", ".xls", ".xlsx", ".rds", ".fst", ".sas7bdat",
    " . saw")\lambda
```
#### Arguments

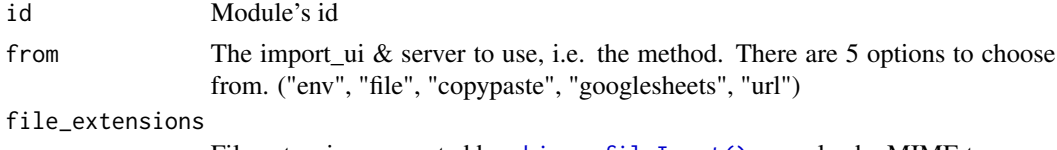

File extensions accepted by [shiny::fileInput\(\)](#page-0-0), can also be MIME type.

<span id="page-25-0"></span>

#### import-modal 27

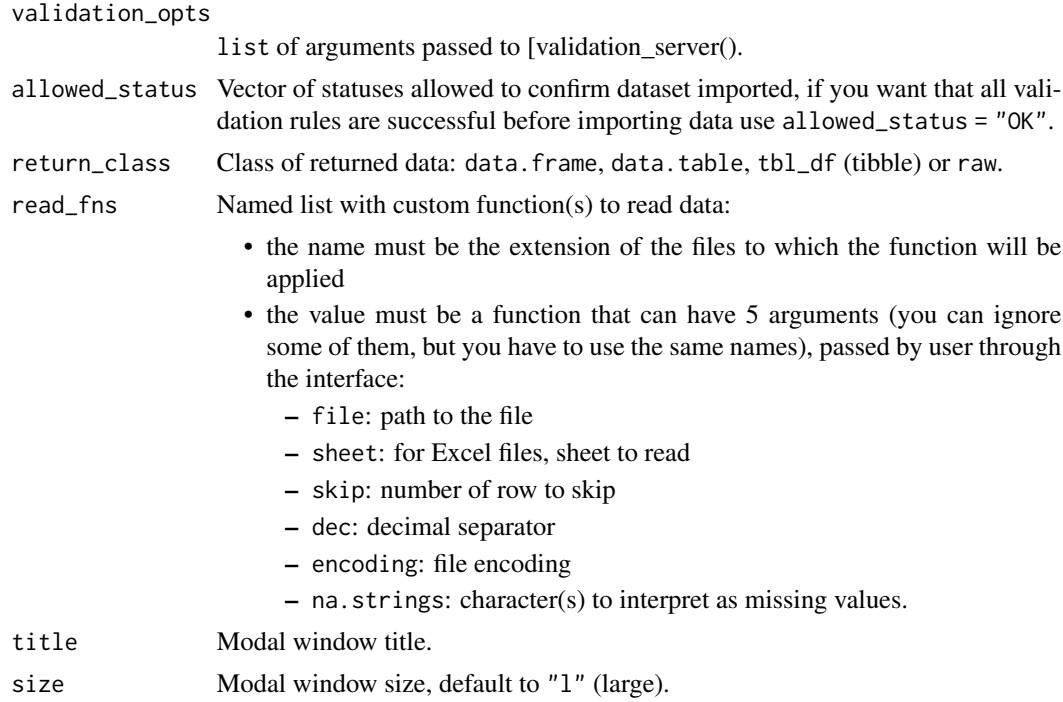

#### Value

- UI: HTML tags that can be included in shiny's UI
- Server: a list with three slots:
	- status: a reactive function returning the status: NULL, error or success.
	- name: a reactive function returning the name of the imported data as character.
	- data: a reactive function returning the imported data.frame.

```
library(shiny)
library(datamods)
ui <- fluidPage(
  # Try with different Bootstrap version
  theme = bslib::bs_theme(version = 5, preset = "bootstrap"),fluidRow(
   column(
     width = 4,checkboxGroupInput(
       inputId = "from",
       label = "From",
       choices = c("env", "file", "copypaste", "googlesheets", "url"),
       selected = c("file", "copypaste")
      ),
      actionButton("launch_modal", "Launch modal window")
```

```
),
    column(
      width = 8,
      tags$b("Imported data:"),
      verbatimTextOutput(outputId = "name"),
      verbatimTextOutput(outputId = "data"),
      verbatimTextOutput(outputId = "str_data")
   )
 )
\mathcal{L}server <- function(input, output, session) {
  observeEvent(input$launch_modal, {
    req(input$from)
    import_modal(
     id = "myid",
      from = input$from,
      title = "Import data to be used in application"
   )
  })
  imported <- import_server("myid", return_class = "tbl_df")
  output$name <- renderPrint({
    req(imported$name())
    imported$name()
  })
  output$data <- renderPrint({
   req(imported$data())
    imported$data()
  })
  output$str_data <- renderPrint({
    req(imported$data())
    str(imported$data())
  })
}
if (interactive())
  shinyApp(ui, server)
```
import-url *Import data from a URL*

#### Description

Let user paste link to a JSON then import the data.

<span id="page-27-0"></span>

#### import-url 29

#### Usage

```
import_url_ui(id, title = TRUE)
import_url_server(
  id,
 btn_show_data = TRUE,
  show_data_in = c("popup", "modal"),
  trigger_return = c("button", "change"),
  return_class = c("data.frame", "data.table", "tbl_df", "raw"),
 reset = reactive(NULL)
\mathcal{L}
```
#### Arguments

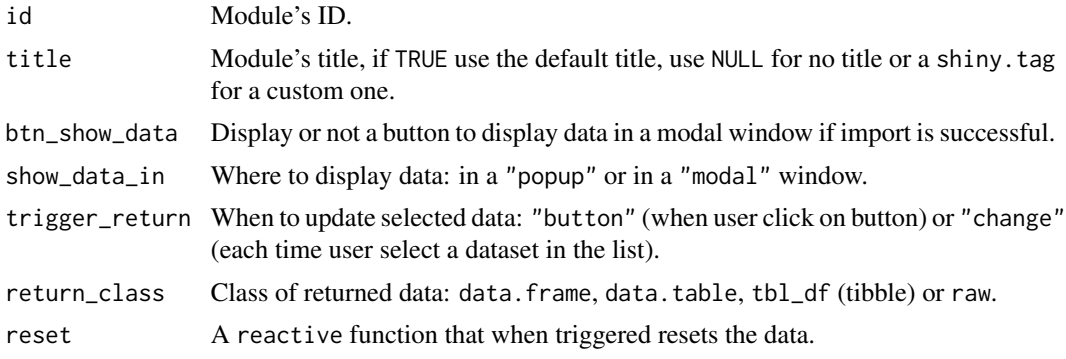

#### Value

- UI: HTML tags that can be included in shiny's UI
- Server: a list with three slots:
	- status: a reactive function returning the status: NULL, error or success.
	- name: a reactive function returning the name of the imported data as character.
	- data: a reactive function returning the imported data.frame.

```
library(shiny)
library(datamods)
ui <- fluidPage(
  tags$h3("Import data from URL"),
  fluidRow(
   column(
     width = 4,
      import_url_ui("myid")
   ),
   column(
     width = 8,
```

```
tags$b("Import status:"),
      verbatimTextOutput(outputId = "status"),
      tags$b("Name:"),
      verbatimTextOutput(outputId = "name"),
      tags$b("Data:"),
      verbatimTextOutput(outputId = "data")
    )
 )
\mathcal{L}server <- function(input, output, session) {
  imported <- import_url_server(
    "myid",
    btn_show_data = FALSE,
    return_class = "raw"
  )
  output$status <- renderPrint({
    imported$status()
  })
  output$name <- renderPrint({
    imported$name()
  })
  output$data <- renderPrint({
    imported$data()
  })
}
```

```
if (interactive())
 shinyApp(ui, server)
```
list\_pkg\_data *List dataset contained in a package*

#### Description

List dataset contained in a package

#### Usage

list\_pkg\_data(pkg)

#### Arguments

pkg Name of the package, must be installed.

#### Value

a character vector or NULL.

#### <span id="page-30-0"></span>module-sample 31

#### Examples

```
list_pkg_data("ggplot2")
```
module-sample *Shiny module to interactively sample a* data.frame

#### Description

Allow to take a sample of data. frame for a given number or proportion of rows to keep.

#### Usage

sample\_ui(id)

sample\_server(id, data\_r = reactive(NULL))

#### Arguments

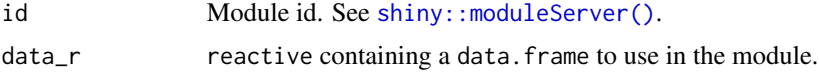

#### Value

- UI: HTML tags that can be included in shiny's UI
- Server: a reactive fgunction with the sampled data.

```
library(shiny)
library(datamods)
library(reactable)
```

```
ui <- fluidPage(
```

```
tags$h2("Sampling"),
fluidRow(
  column(
    width = 3,
    sample_ui("myID")
  ),
  column(
    width = 9,
    reactableOutput("table")
  )
\mathcal{L}
```

```
server <- function(input, output, session) {
  result_sample <- sample_server("myID", reactive(iris))
  output$table <- renderReactable({
   table_sample <- reactable(
      data = result_sample(),
      defaultColDef = colDef(
       align = "center"
      ),
     borderless = TRUE,
     highlight = TRUE,
      striped = TRUE
   )
   return(table_sample)
  })
}
if (interactive())
  shinyApp(ui, server)
```
select-group *Select Group Input Module*

#### Description

Group of mutually dependent select menus for filtering data. frame's columns (like in Excel).

#### Usage

```
select_group_ui(
  id,
 params,
 label = NULL,btn_reset_label = "Reset filters",
 inline = TRUE,
 vs_{\text{args}} = list())
```
select\_group\_server(id, data\_r, vars\_r)

#### Arguments

id Module's id.

<span id="page-31-0"></span> $\mathcal{L}$ 

<span id="page-32-0"></span>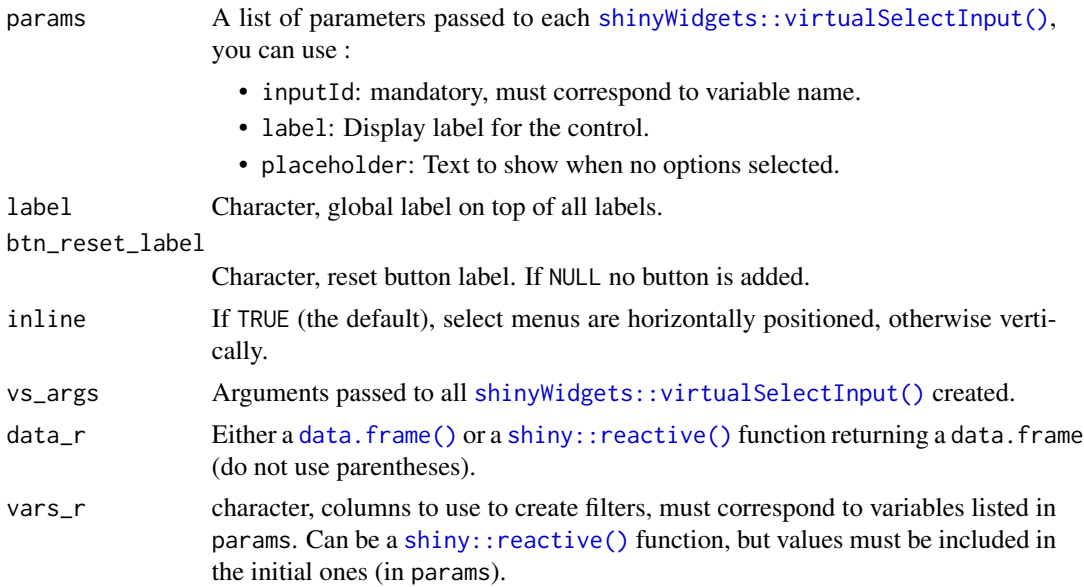

#### Value

A [shiny::reactive\(\)](#page-0-0) function containing data filtered with an attribute inputs containing a named list of selected inputs.

#### Examples

# Default -----------------------------------------------------------------

```
library(shiny)
library(datamods)
library(shinyWidgets)
ui <- fluidPage(
  # theme = bslib::bs_theme(version = 5L),
  fluidRow(
   column(
     width = 10, offset = 1,
      tags$h3("Filter data with select group module"),
      shinyWidgets::panel(
       select_group_ui(
         id = "my-filters",
         params = list(
            list(inputId = "Manufacturer", label = "Manufacturer:"),
            list(inputId = "Type", label = "Type:"),list(inputId = "AirBags", label = "AirBags:"),
           list(inputId = "DriveTrain", label = "DriveTrain:")
         ), vs_args = list(disableSelectAll = FALSE)
       ),
       status = "primary"
      ),
```

```
reactable::reactableOutput(outputId = "table"),
      tags$b("Inputs values:"),
      verbatimTextOutput("inputs")
    )
 )
\lambdaserver <- function(input, output, session) {
  res_mod <- select_group_server(
    id = "my-filters",
    data = reactive(MASS::Cars93),
    vars = reactive(c("Manufacturer", "Type", "AirBags", "DriveTrain"))
  \mathcal{L}output$table <- reactable::renderReactable({
    reactable::reactable(res_mod())
  })
  output$inputs <- renderPrint({
    attr(res_mod(), "inputs")
  })
}
if (interactive())
  shinyApp(ui, server)
```
#### show\_data *Display a table in a window*

#### Description

Display a table in a window

#### Usage

```
show_data(
  data,
  title = NULL,
  options = NULL,
  show_classes = TRUE,
  type = c("popup", "modal", "winbox"),
  width = "65%",
  ...
\mathcal{L}
```
#### Arguments

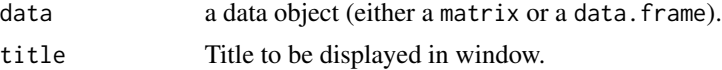

#### <span id="page-34-0"></span>show\_data 35

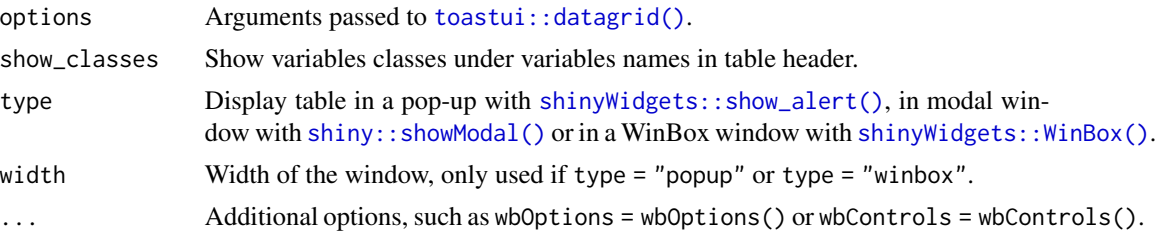

#### Value

No value.

#### Note

If you use type = "winbox", you'll need to use shinyWidgets::html\_dependency\_winbox() somewhere in your UI.

```
library(shiny)
library(datamods)
ui <- fluidPage(
  theme = bslib::bs_theme(version = 5L),
  shinyWidgets::html_dependency_winbox(),
  actionButton(
   inputId = "show1".label = "Show data in popup",
   icon = icon("eye")
  ),
  actionButton(
   inputId = "show2",label = "Show data in modal",
   icon = icon("eye")
 ),
  actionButton(
    inputId = "show3",label = "Show data without classes",
   icon = icon("eye")
  ),
  actionButton(
   inputId = "show4",label = "Show data in Winbox",
   icon = icon("eye")
  )
\mathcal{L}server <- function(input, output, session) {
  observeEvent(input$show1, {
   show_data(MASS::Cars93, title = "MASS::Cars93 dataset", type = "popup")
  })
```

```
observeEvent(input$show2, {
    show_data(MASS::Cars93, title = "MASS::Cars93 dataset", type = "modal")
  })
  observeEvent(input$show3, {
   show_data(
      data = MASS::Cars93,
      title = "MASS::Cars93 dataset",
      show_classes = FALSE,
     options = list(pagination = 10),
      type = "modal"
   )
  })
  observeEvent(input$show4, {
    show_data(
     MASS::Cars93,
     title = "MASS::Cars93 dataset",
     type = "winbox",
      wbOptions = shinyWidgets::wbOptions(background = "forestgreen")
   )
  })
}
if (interactive())
  shinyApp(ui, server)
```
update-factor *Module to Reorder the Levels of a Factor Variable*

#### Description

This module contain an interface to reorder the levels of a factor variable.

#### Usage

```
update_factor_ui(id)
update_factor_server(id, data_r = reactive(NULL))
modal_update_factor(
  id,
  title = i18n("Update levels of a factor"),
  easyClose = TRUE,
  size = "1",footer = NULL
```
#### $\lambda$

#### Arguments

id Module ID.

<span id="page-36-0"></span>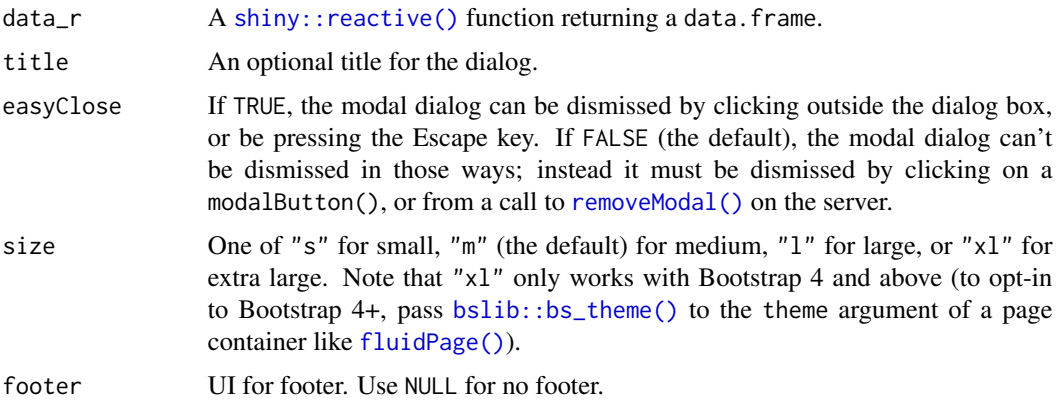

#### Value

A [shiny::reactive\(\)](#page-0-0) function returning the data.

```
library(shiny)
library(datamods)
library(ggplot2)
ui <- fluidPage(
  theme = bslib::bs_theme(version = 5L, preset = "bootstrap"),shinyWidgets::html_dependency_winbox(),
  tags$h2("Reorder the Levels of a Factor"),
  fluidRow(
   column(
     width = 6,
      update_factor_ui("id"),
      actionButton("modal", "Or click here to open a modal to update factor's level"),
      tags$br(), tags$br(),
      actionButton("winbox", "Or click here to open a WinBox to create a column")
   ),
   column(
     width = 6,
      selectInput(
        "var",
       label = "Variable to plot:",
       choices = NULL
      ),
      plotOutput("plot"),
      verbatimTextOutput("res")
   )
 )
\lambdaserver <- function(input, output, session) {
```
<span id="page-37-0"></span>38 update-variables

```
rv <- reactiveValues(data = MASS::Cars93[c(1, 2, 3, 9, 10, 11, 16, 26, 27)])
 observe(
    updateSelectInput(inputId = "var", choices = names(rv$data))
 \lambda# Inline mode
 data_inline_r <- update_factor_server(
   id = "id",data_r = reactive(rv$data)
 \lambdaobserveEvent(data_inline_r(), rv$data <- data_inline_r())
 # modal window mode
 observeEvent(input$modal, modal_update_factor("modal"))
 data_modal_r <- update_factor_server(
    id = "modal",
   data_r = reactive(rv$data)
 \lambdaobserveEvent(data_modal_r(), {
    shiny::removeModal()
   rv$data <- data_modal_r()
 })
 # winbox mode
 observeEvent(input$winbox, winbox_update_factor("winbox"))
 data_winbox_r <- update_factor_server(
   id = "winbox",
   data_r = reactive(rv$data)
 )
 observeEvent(data_winbox_r(), rv$data <- data_winbox_r())
 # Plot results
 output$plot <- renderPlot({
   req(input$var, rv$data)
    ggplot(rv$data) +
      \text{aes}(x = !! \text{sym}(input\$var)) +
      geom_bar()
 })
 # Show results
 output$res <- renderPrint({
   data <- req(rv$data)
    str(data)
 })
}
if (interactive())
 shinyApp(ui, server)
```
update-variables *Select, rename and convert variables*

#### update-variables 39

#### Description

Select, rename and convert variables

#### Usage

```
update_variables_ui(id, title = TRUE)
```

```
update_variables_server(id, data, height = NULL)
```
#### **Arguments**

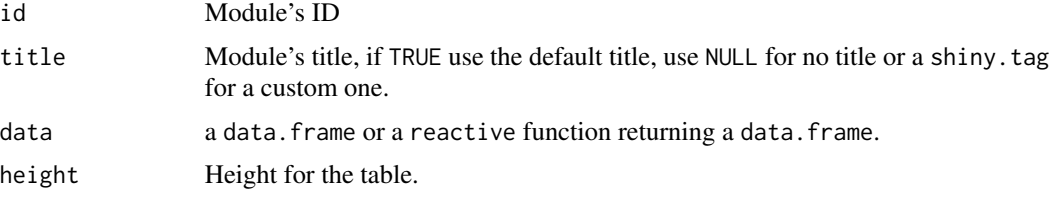

#### Value

A reactive function returning the updated data.

```
library(shiny)
library(datamods)
testdata <- data.frame(
  date_as_char = as.character(Sys.Date() + 0:9),
  date_as_num = as.numeric(Sys.Date() + 0:9),
  datetime_as_char = as.character(Sys.time() + 0.9 \times 3600 \times 24),
  datetime_as_num = as.numeric(Sys.time() + 0:9 * 3600*24),
  num_as_char = as.character(1:10),
  char = month.name[1:10],char_na = c("A", "A", "B", NA, "B", "A", NA, "B", "A", "B"),
  stringsAsFactors = FALSE
)
ui <- fluidPage(
  theme = bslib::bs_theme(version = 5L, preset = "bootstrap"),
  tags$h3("Select, rename and convert variables"),
  fluidRow(
   column(
      width = 6,
      # radioButtons()
      update_variables_ui("vars")
   ),
   column(
     width = 6,
      tags$b("original data:"),
```

```
verbatimTextOutput("original"),
      verbatimTextOutput("original_str"),
      tags$b("Modified data:"),
      verbatimTextOutput("modified"),
      verbatimTextOutput("modified_str")
   )
 )
\mathcal{L}server <- function(input, output, session) {
  updated_data <- update_variables_server(
   id = "vars",data = reactive(testdata)
  )
  output$original <- renderPrint({
    testdata
  })
  output$original_str <- renderPrint({
   str(testdata)
  })
  output$modified <- renderPrint({
   updated_data()
  })
  output$modified_str <- renderPrint({
    str(updated_data())
  })
}
if (interactive())
  shinyApp(ui, server)
```
validation\_ui *Validation module*

#### Description

Check that a dataset respect some validation expectations.

#### Usage

```
validation_ui(id, display = c("dropdown", "inline"), max_height = NULL, ...)
validation_server(
```

```
id,
data,
n_{r}row = NULL,n_{col} = NULL,
```
#### validation\_ui 41

```
n_row_label = i18n("Valid number of rows"),
 n_col_label = i18n("Valid number of columns"),
 btn_label = i18n("Dataset validation:"),
 rules = NULL,
 bs_version = 3
\lambda
```
#### Arguments

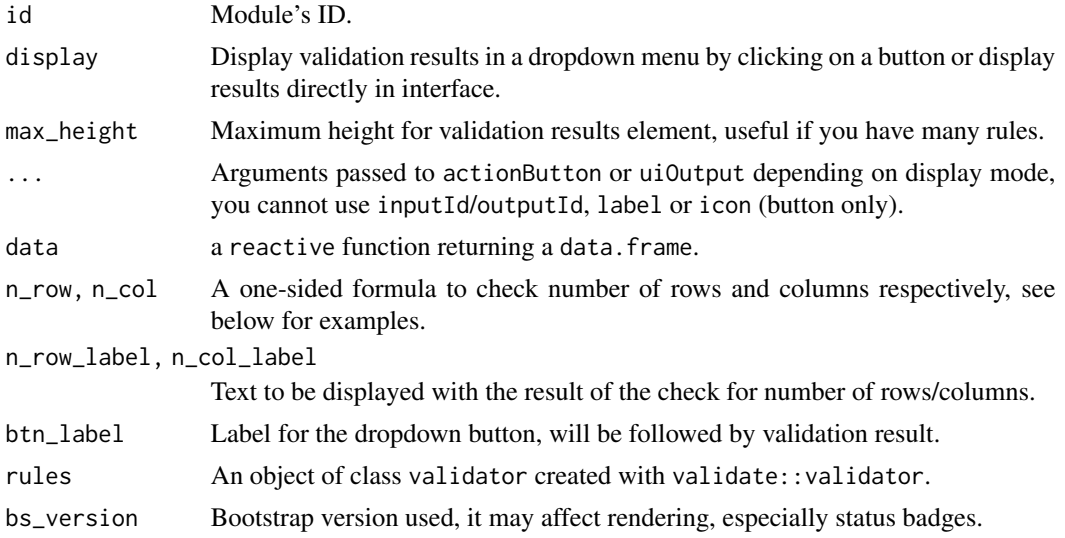

#### Value

- UI: HTML tags that can be included in shiny's UI
- Server: a list with two slots:
	- status: a reactive function returning the best status available between "OK", "Failed" or "Error".
	- details: a reactive function returning a list with validation details.

```
library(datamods)
library(shiny)
if (requireNamespace("validate")) {
  library(validate)
  # Define some rules to be applied to data
  myrules <- validator(
    is.character(Manufacturer) | is.factor(Manufacturer),
    is.numeric(Price),
   Price > 12, # we should use 0 for testing positivity, but that's for the example
    !is.na(Luggage.room),
    in\_range(Cylinders, min = 4, max = 8),
```

```
Man.trans.avail %in% c("Yes", "No")
\lambda# Add some labels
label(myrules) <- c(
  "Variable Manufacturer must be character",
  "Variable Price must be numeric",
  "Variable Price must be strictly positive",
  "Luggage.room must not contain any missing values",
  "Cylinders must be between 4 and 8",
  "Man.trans.avail must be 'Yes' or 'No'"
)
# you can also add a description()
ui <- fluidPage(
  tags$h2("Validation"),
  fluidRow(
    column(
      width = 4,
      radioButtons(
        inputId = "dataset",
       label = "Choose dataset:",
       choices = c("mtcars", "MASS::Cars93")
      ),
      tags$p("Dropdown example:"),
      validation_ui("validation1"),
      tags$br(),
      tags$p("Inline example:"),
     validation_ui("validation2", display = "inline")
    ),
    column(
      width = 8,
      tags$b("Status:"),
      verbatimTextOutput("status"),
      tags$b("Details:"),
      verbatimTextOutput("details")
    )
 )
\mathcal{L}server <- function(input, output, session) {
  dataset <- reactive({
   if (input$dataset == "mtcars") {
     mtcars
    } else {
     MASS::Cars93
    }
  })
  results <- validation_server(
   id = "validation1",
```
### validation\_ui 43

```
data = dataset,
    n_{rv} = \sim . > 20, # more than 20 rows
    n_{col} = ~ ~ ~ ~ > = ~ 3, ~ # at least 3 columnsrules = myrules
  \lambdavalidation_server(
    id = "validation2",
    data = dataset,
    n_{rv} = \sim . > 20, # more than 20 rows
    n_{col} = \sim . >= 3, # at least 3 columns
    rules = myrules
  )
  output$status <- renderPrint(results$status())
  output$details <- renderPrint(results$details())
}
if (interactive())
  shinyApp(ui, server)
```

```
}
```
# <span id="page-43-0"></span>**Index**

∗ datasets demo\_edit, [8](#page-7-0) bslib::bs\_theme(), *[3](#page-2-0)*, *[6](#page-5-0)*, *[37](#page-36-0)* create-column, [2](#page-1-0) create\_column\_server *(*create-column*)*, [2](#page-1-0) create\_column\_ui *(*create-column*)*, [2](#page-1-0) cut-variable, [5](#page-4-0) cut\_variable\_server *(*cut-variable*)*, [5](#page-4-0) cut\_variable\_ui *(*cut-variable*)*, [5](#page-4-0) data.frame(), *[33](#page-32-0)* data.table::fread(), *[18](#page-17-0)* demo\_edit, [8](#page-7-0) edit-data, [8](#page-7-0) edit\_data\_server *(*edit-data*)*, [8](#page-7-0) edit\_data\_ui *(*edit-data*)*, [8](#page-7-0) filter-data, [12](#page-11-0) filter\_data\_server *(*filter-data*)*, [12](#page-11-0) filter\_data\_ui *(*filter-data*)*, [12](#page-11-0) fluidPage(), *[3](#page-2-0)*, *[6](#page-5-0)*, *[37](#page-36-0)* get\_data\_packages, [16](#page-15-0) i18n, [16](#page-15-0) i18n\_translations *(*i18n*)*, [16](#page-15-0) import-copypaste, [17](#page-16-0) import-file, [19](#page-18-0) import-globalenv, [22](#page-21-0) import-googlesheets, [24](#page-23-0) import-modal, [26](#page-25-0) import-url, [28](#page-27-0) import\_copypaste\_server *(*import-copypaste*)*, [17](#page-16-0) import\_copypaste\_ui *(*import-copypaste*)*, [17](#page-16-0) import\_file\_server *(*import-file*)*, [19](#page-18-0) import\_file\_ui *(*import-file*)*, [19](#page-18-0)

```
import_globalenv_server
        (import-globalenv), 22
import_globalenv_ui (import-globalenv),
        22
import_googlesheets_server
        (import-googlesheets), 24
import_googlesheets_ui
        (import-googlesheets), 24
import_modal (import-modal), 26
import_server (import-modal), 26
import_ui (import-modal), 26
import_url_server (import-url), 28
import_url_ui (import-url), 28
```

```
list_allowed_operations
        (create-column), 2
list_pkg_data, 30
```

```
modal_create_column (create-column), 2
modal_cut_variable (cut-variable), 5
modal_update_factor (update-factor), 36
module-sample, 31
```

```
reactable::reactable(), 10
removeModal(), 3, 6, 37
```

```
sample_server (module-sample), 31
sample_ui (module-sample), 31
select-group, 32
select_group_server (select-group), 32
select_group_ui (select-group), 32
set_i18n (i18n), 16
shiny::column(), 9
shiny::dateRangeInput(), 13
shiny::fileInput(), 20, 26
shiny::isTruthy(), 10
shiny::moduleServer(), 12, 31
shiny::reactive(), 3, 6, 12, 13, 33, 37
shiny::selectInput(), 13
shiny::showModal(), 35
```
#### INDEX 45

```
shiny::sliderInput()
, 13
shinybusy::notify()
, 10
shinyWidgets::numericRangeInput()
, 13
shinyWidgets::pickerInput()
, 13
shinyWidgets::show_alert()
, 35
shinyWidgets::virtualSelectInput()
, 33
shinyWidgets::WinBox()
, 35
show_data
, 34
toastui::datagrid()
, 35
update-factor
, 36
update-variables
, 38
update_factor_server
(update-factor
)
, 36
update_factor_ui
(update-factor
)
, 36
update_variables_server (update-variables
)
, 38
update_variables_ui
(update-variables
)
,
         38
validation_server
(validation_ui
)
, 40
validation_ui
, 40
wbControls()
,
3
,
6
wbOptions()
,
3
,
6
```

```
winbox_create_column
(create-column
)
,
2
winbox_cut_variable
(cut-variable
)
,
5
winbox_update_factor
(create-column
)
,
2
```